# **Contour - Task - Tâche #2925**

Task - Tâche # 2922 (Fixed - Corrigé - Implémenté): Graphisme

# **Icone NumericPad**

27/05/2013 16:47 - Jean-Louis Frucot

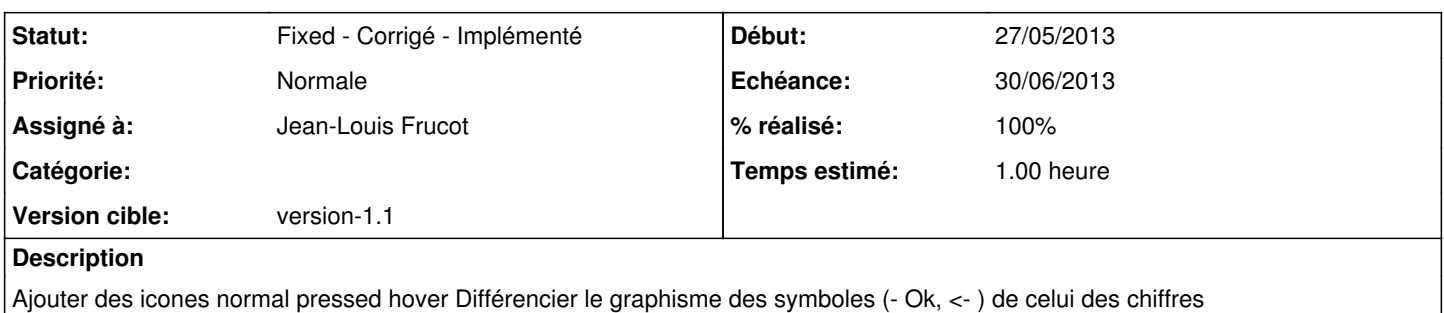

### **Historique**

#### **#1 - 27/05/2013 16:50 - Jean-Louis Frucot**

- *Echéance mis à 30/06/2013*
- *Assigné à mis à Jean-Louis Frucot*
- *Version cible mis à version-1.1*
- *Tâche parente mis à #2923*

# **#2 - 27/05/2013 16:53 - Jean-Louis Frucot**

*- Tâche parente changé de #2923 à #2922*

### **#3 - 22/07/2013 18:33 - Jean-Louis Frucot**

- *Statut changé de New Nouveau à Assigned En cours*
- *% réalisé changé de 0 à 90*
- *Temps estimé mis à 1.00*

#### **#4 - 23/07/2013 16:52 - Jean-Louis Frucot**

- *Statut changé de Assigned En cours à Fixed Corrigé Implémenté*
- *% réalisé changé de 90 à 100*